**Zimbra** 

Zimbra

## [princi elem] Learn 360 reminder

**From:** Misty Jackson <jackson\_misty@4j.lane.edu>

Wed, Jun 03, 2020 10:29 AM

**Sender:** princi elem <princi elem-bounces@4j.lane.edu>

**Subject:** [princi\_elem] Learn 360 reminder

**To**: princi elem <princi elem@4j.lane.edu>, princi high <princi\_high@4j.lane.edu>, princi midd <princi\_midd@4j.lane.edu>

Good morning -

Just a reminder that we still have access to Learn 360. I received a report this morning and it shows over 600 searches/clicks/views in the month of May. Teachers are definitely using the resources. Please remind your staff that we have free access through June 30th. Thanks-

Misty

To review, here is how to login

- Click here to start: https://Learn360.infobase.com/PortalPlayLists.aspx?wid=109679
- That will launch you right into the main page. No username of password needed.
- Access is through June 30, 2020

## **Google Classroom**

We have a simple way to add our content to Google Classroom.

- https://infobase-learn360.zendesk.com/hc/en-us/articles/360045944073-Using-Google-Classroom-with-Learn360 • Google Classroom Overview Video
- Share to Google Classroom Instructions https://infobase-learn360.zendesk.com/hc/en-us/articles/360035944534-Share-to-Google-Classroom

Misty Jackson **Instructional Technology and Systems Specialist Distance Teaching and Learning Resources 4J Tech Tutorials & Guides** 

**4J Google for Education Group** 

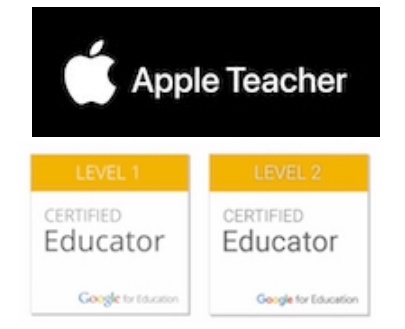

Eugene School District 4J 541-790-7567 jackson\_misty@4j.lane.edu

You received this message because you are subscribed to the 4J list "princi elem". Send e-mail to this list at princi elem@4j.lane.edu To unsubscribe from this list, send e-mail to princi elemunsubscribe@4j.lane.edu